## Age standardization

- Direct method
	- ASDR (Death at age x per population at age x) in target population: Dt(x)
	- Reference (standard) population for each age: SP(x)
	- Total reference population: SP=Σ SP(x)
- age-adjusted (direct) mortality rate
	- = Σ(Dt(x)\*SP(x)) / SP
- Indirect method
	- ASDR (Death at age x per population at age x) in reference (standard) population: Ds(x)
	- Total number of death in target population: TD
	- Target population for each age: TP(x)
	- CDR in reference population: CDRs
- SMR = TD/  $\Sigma(Ds(x)^*TP(x))$
- age-adjusted (indirect) mortality rate= SMR\*CDRs

## Example of age standardization

- sk <- read.delim("http://minato.sip21c.org/demography-special/deaths.txt")
- Reference (standard) population for each age group (STP) is necessary, so that it's ●given as STP <- (sk\$NSW+sk\$NK)/2
- Standard ASDR (ASDRST) is got by STD <- (sk\$DSW+sk\$DK)/2; ASDRST <- STD/STP
- Sweden's ASDR (ASDRSW) is got by ASDRSW <- sk\$DSW/sk\$NSW
- ●Direct method: sum(ASDRSW\*STP)/sum(STP)
- Indirect method: (sum(sk\$DSW)/sum(sk\$NSW\*ASDRST))\*(sum(STD)/sum(STP))●

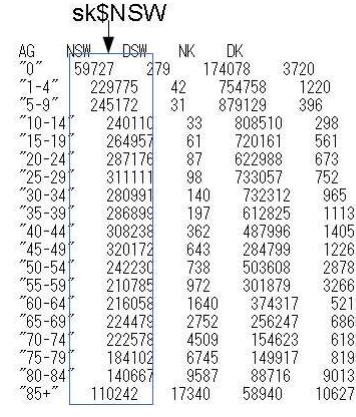

## Table 6-2. Life table for California 1970

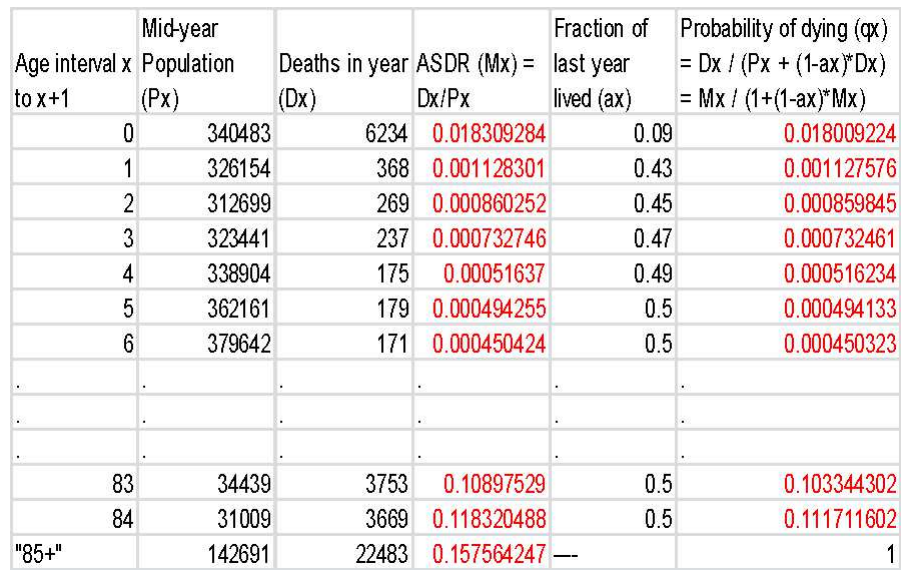

## Table 6-3. Abridged life table for England and Wales, females 1985

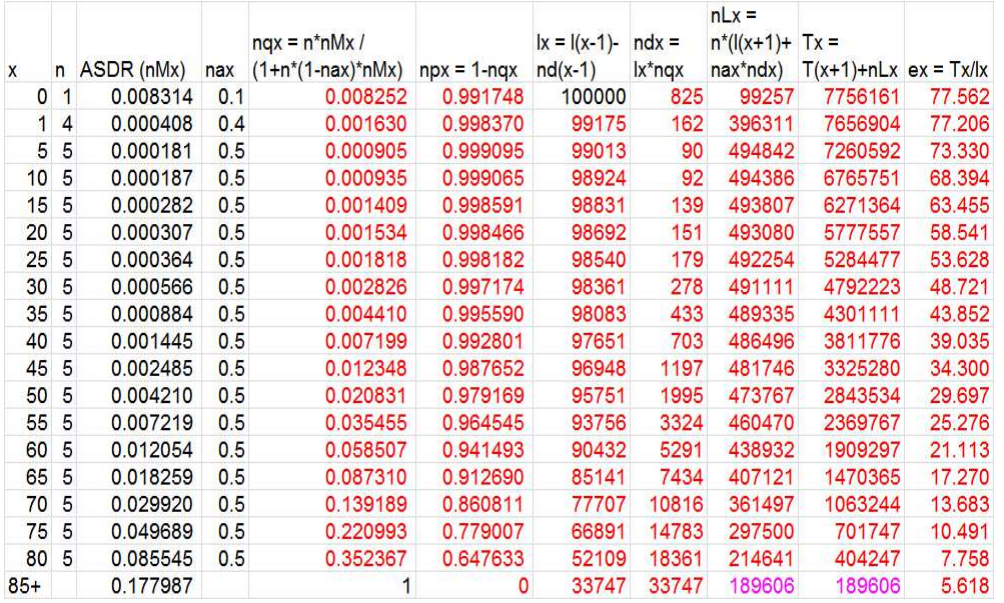